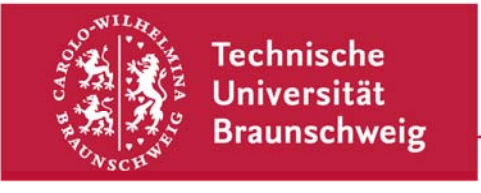

**Technische Universität Braunschweig | IBR Mühlenpfordtstraße 23| 38106 Braunschweig | Deutschland** 

Praktikum "Computernetze Administration"

im

## **Sommersemester 2010**

Felix Büsching / Johannes Morgenroth {buesching | morgenro} @ibr.cs.tu-bs.de

## **Aufgabe 1 - Netzplan**

Sie sind der Netzadministrator einer Firma, die sich dazu entschlossen hat, ihre Rechner ans Internet zu bringen. Die Firma hat in ihrer Hauptgeschäftsstelle (Office 1) ein Netz mit 30 Arbeitsplatzrechnern und einem Webserver. Ein Router soll dieses Netz an das Internet anschließen. Ihre Firma hat zusätzlich eine Außenstelle (Office 2) mit 10 Arbeitsplatzrechnern und auch hier ist ein zusätzlicher Rechner als Webserver abgestellt. Die Hauptgeschäftsstelle und die Außenstelle sind über eine Weitverkehrsverbindung mit eigenen Routern angeschlossen.

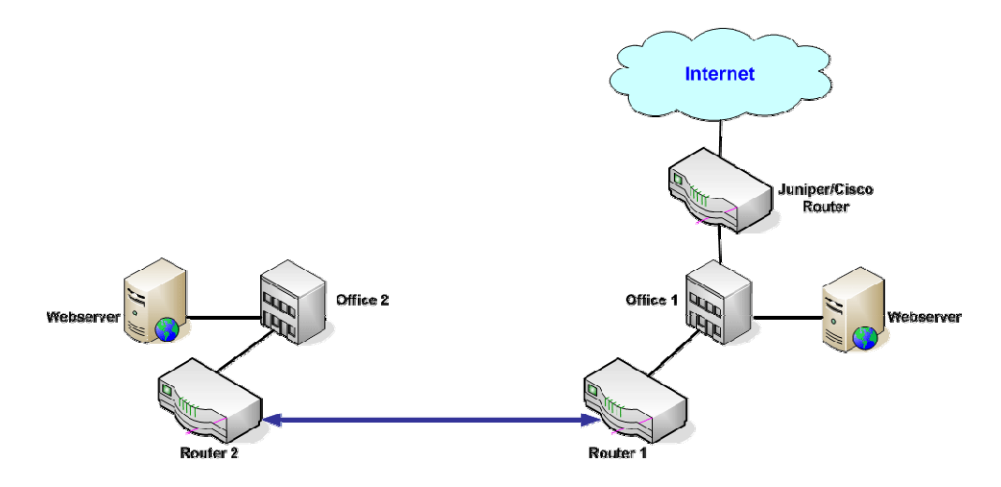

Planen Sie das Netz Ihrer Firma, indem Sie die folgenden Teilaufgaben erledigen:

- 1.) Überlegen Sie sich in Ihrer Gruppe einen Netzplan für Ihr Firmennetz mit passenden IP-Adressen für alle Rechner Ihres Netzes.
- 2.) Informieren Sie sich auf http://www.ripe.net über die Aufgaben von RIPE.
- 3.) Laden Sie von der RIPE-Webseite die "Provider Aggregatable (PA) Assignment Request Form" herunter und beantragen Sie damit ein passendes Netz für Ihre Firma. Etwas Hilfe beim Ausfüllen des Antrages finden Sie in den "Supporting Notes for the Provider Aggregatable (PA) Assignment Request Form".

Technische Universität Braunschweig **Institut für Betriebssysteme und Rechnerverbund** 

Abteilung Kommunikation und Multimedia

Mühlenpfordtstraße 23 38106 Braunschweig Deutschland

Prof. Dr.-Ing. Lars Wolf

Datum: 08. April 2010

4.) Schicken Sie den Antrag per E-Mail an pacadm@ibr.cs.tu-bs.de.

Diese Aufgabe ist bis spätestens Donnerstag, den 22.04.2010, per Mail abzugeben. Anschließend erfolgt die Zuteilung der Adressbereiche, bzw. eine eventuelle Korrektur.

Am 29.04. soll der Netzplan inkl. der Adressbereiche kurz in der Gesamtgruppe präsentiert werden.